# Records in Contexts interopérabilité et archives locales

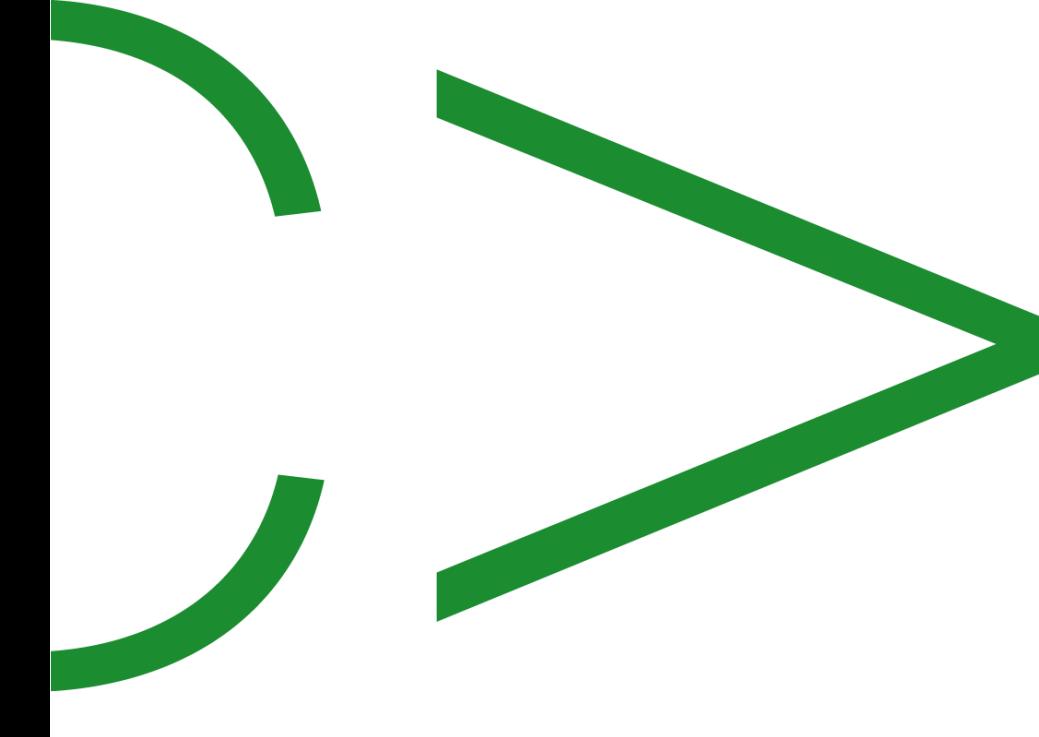

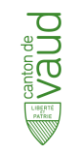

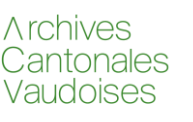

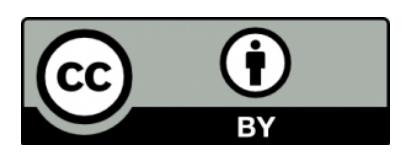

2022-12-08 Jan Krause

# Web sémantique W3C

# Conçu pour l'interopérabilité et le raisonnement numérique.

# Flexible et évolutif.

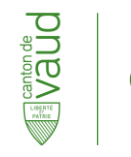

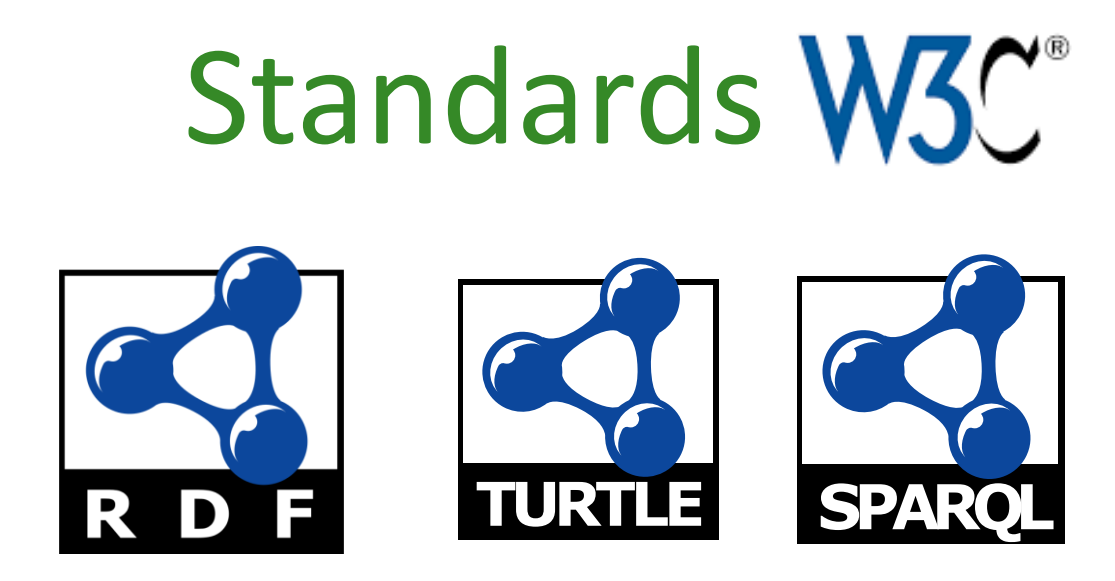

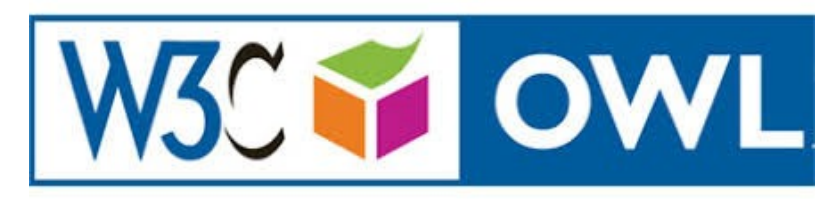

GICA

**International Council on Archives Conseil International des Archives** 

**RiC - Ontology**

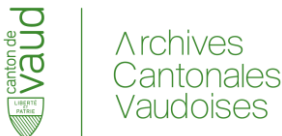

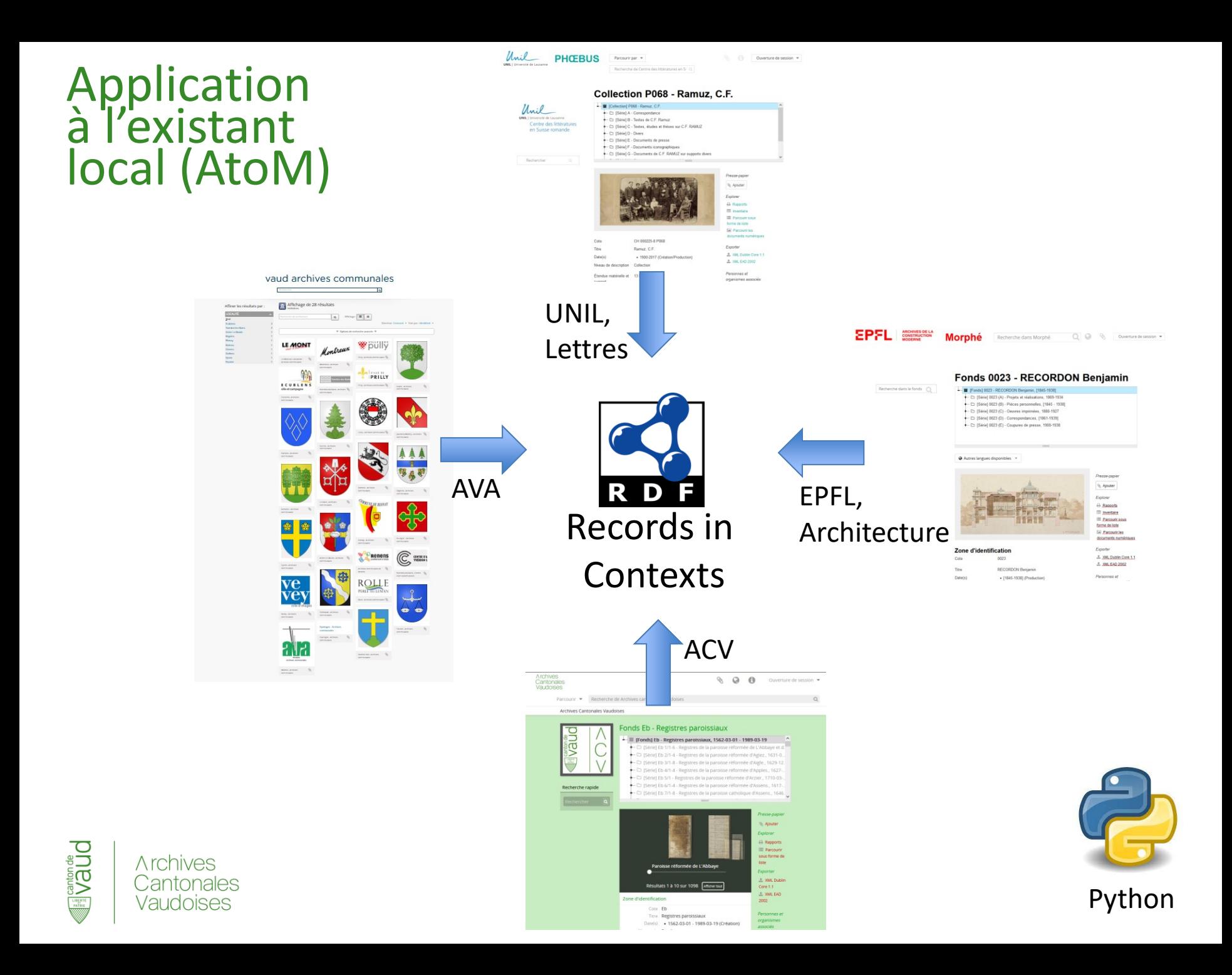

#### Conversion des descriptions (p.ex. EAD) et des notices d'autorités (p.ex. EAC) en RiC

- Archives nationales de France :
	- Technologie: Java
	- License: Libre
	- <https://github.com/ArchivesNationalesFR/rico-converter>
- Archives du canton de Bâle ville :
	- Technologie: RML
	- License: Libre
	- <https://github.com/Staatsarchiv-Basel-Stadt>
- Pour cette présentation :

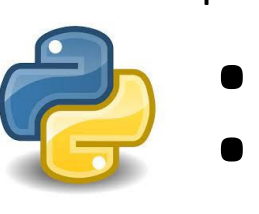

Python

A rchives

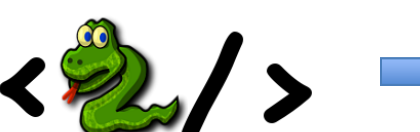

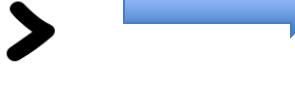

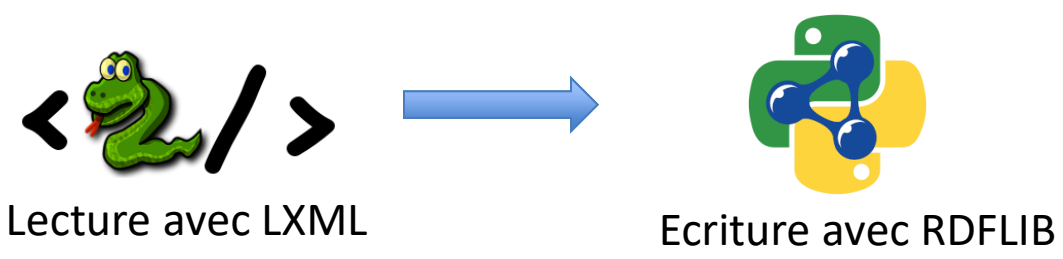

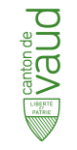

# Principe fondamental

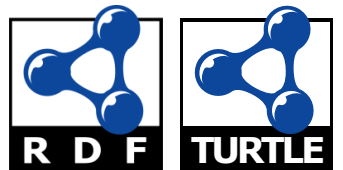

Les informations sémantiques sont exprimées sous forme de triplets RDF :

SUJET PREDICAT OBJET.

«Le ciel» «a la couleur» «bleue» .

[https://www.wikidata.org/wiki/](https://www.wikidata.org/wiki/Q1088)Q527 [https://www.wikidata.org/wiki/Property:](https://www.wikidata.org/wiki/Property:P462)P462 https://www.wikidata.org/wiki/Q1088.

@PREFIX wd:<https://www.wikidata.org/wiki/>

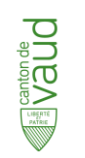

wd:Q527 wd:P462 wd:Q1088 .

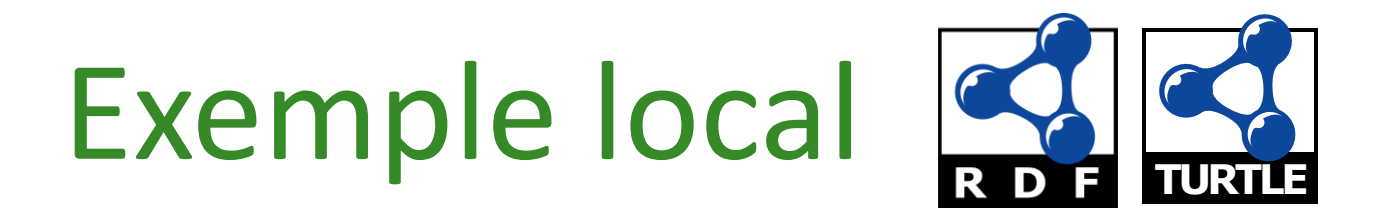

#### [https://vaud.archivescommunales.ch](https://vaud.archivescommunales.ch/)

@prefix vdc: <https://data.archivescommunales.ch/object/> . @prefix rico: <https://www.ica.org/standards/RiC/ontology#> .

vdc:001228-4-PP152 rico:title "Fonds Caux-Palace" .

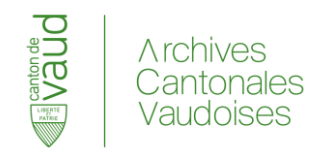

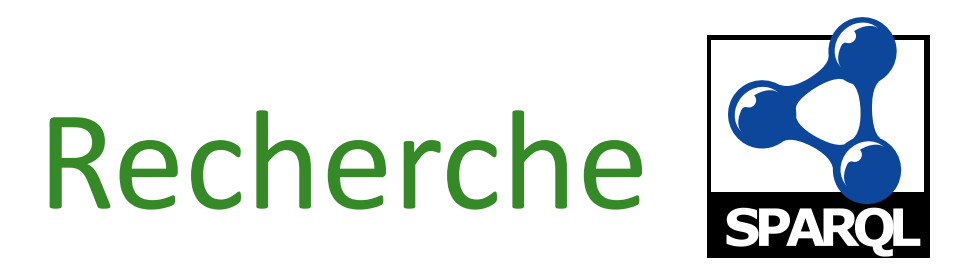

#### **Données:**

vdc:001228-4-PP152 rico:title "Fonds Caux-Palace". .

#### **Recherche:**

vdc:001228-4-PP152 rico:title *?titre* .

#### **Résultat:**

titre? => *"Fonds Caux-Palace "* 

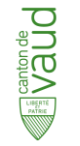

# Trouver le titre d'un record donné

PREFIX vdc: <https://data.archivescommunales.ch/object/> PREFIX epfl: <https://data.morphe.epfl.ch/object/> PREFIX rico: <https://www.ica.org/standards/RiC/ontology#> PREFIX rdf: <http://www.w3.org/1999/02/22-rdf-syntax-ns#> PREFIX rdfs: <http://www.w3.org/2000/01/rdf-schema#>

# SELECT DISTINCT \* WHERE { vdc:001228-4-PP152 rico:title ?titre . }

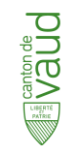

# Lister les séries du fonds 1/2

PREFIX vdc: <https://data.archivescommunales.ch/object/> PREFIX epfl: <https://data.morphe.epfl.ch/object/> PREFIX rico: <https://www.ica.org/standards/RiC/ontology#> PREFIX rdf: <http://www.w3.org/1999/02/22-rdf-syntax-ns#> PREFIX rdfs: <http://www.w3.org/2000/01/rdf-schema#>

# SELECT DISTINCT \* WHERE { ?obj rico:isOrWasPartOf vdc:001228-4-PP152 . }

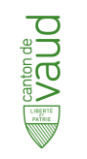

# Lister les séries du fonds 2/2

PREFIX vdc: <https://data.archivescommunales.ch/object/> PREFIX epfl: <https://data.morphe.epfl.ch/object/> PREFIX rico: <https://www.ica.org/standards/RiC/ontology#> PREFIX rdf: <http://www.w3.org/1999/02/22-rdf-syntax-ns#> PREFIX rdfs: <http://www.w3.org/2000/01/rdf-schema#>

# SELECT DISTINCT \* WHERE {

?obj rico:isOrWasIncludedIn vdc:001228-4-PP152 . ?obj rico:title ?titre .

#### } LIMIT 100

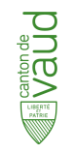

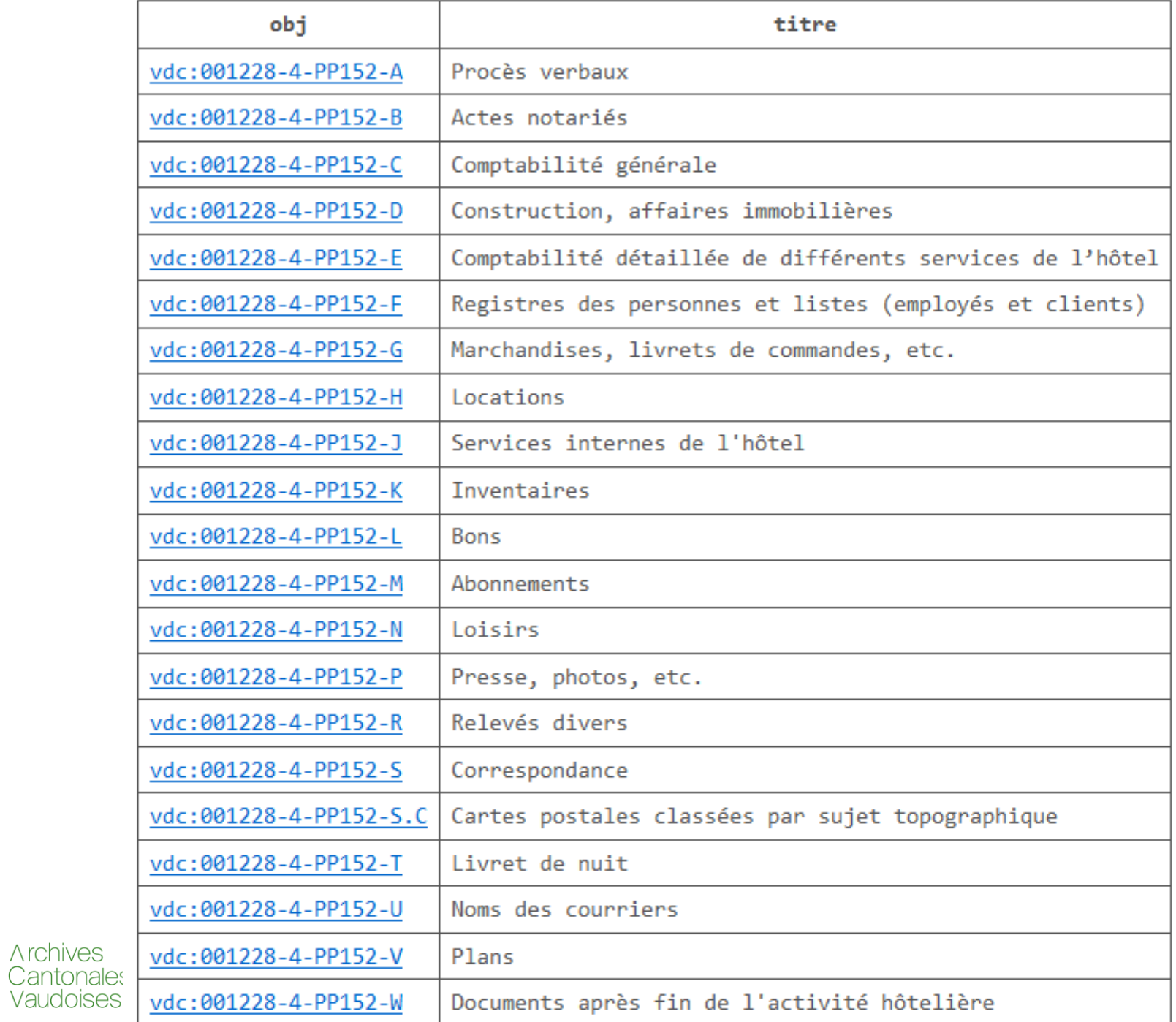

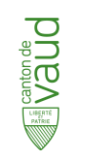

# Lister tous les records du fonds

PREFIX vdc: <https://data.archivescommunales.ch/object/> PREFIX epfl: <https://data.morphe.epfl.ch/object/> PREFIX rico: <https://www.ica.org/standards/RiC/ontology#> PREFIX rdf: <http://www.w3.org/1999/02/22-rdf-syntax-ns#> PREFIX rdfs: <http://www.w3.org/2000/01/rdf-schema#>

# SELECT DISTINCT \* WHERE {

?obj rico:isOrWasIncludedIn\* vdc:001228-4-PP152 . ?obj rico:title ?titre .

## } LIMIT 100

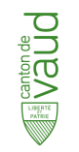

# Résultat

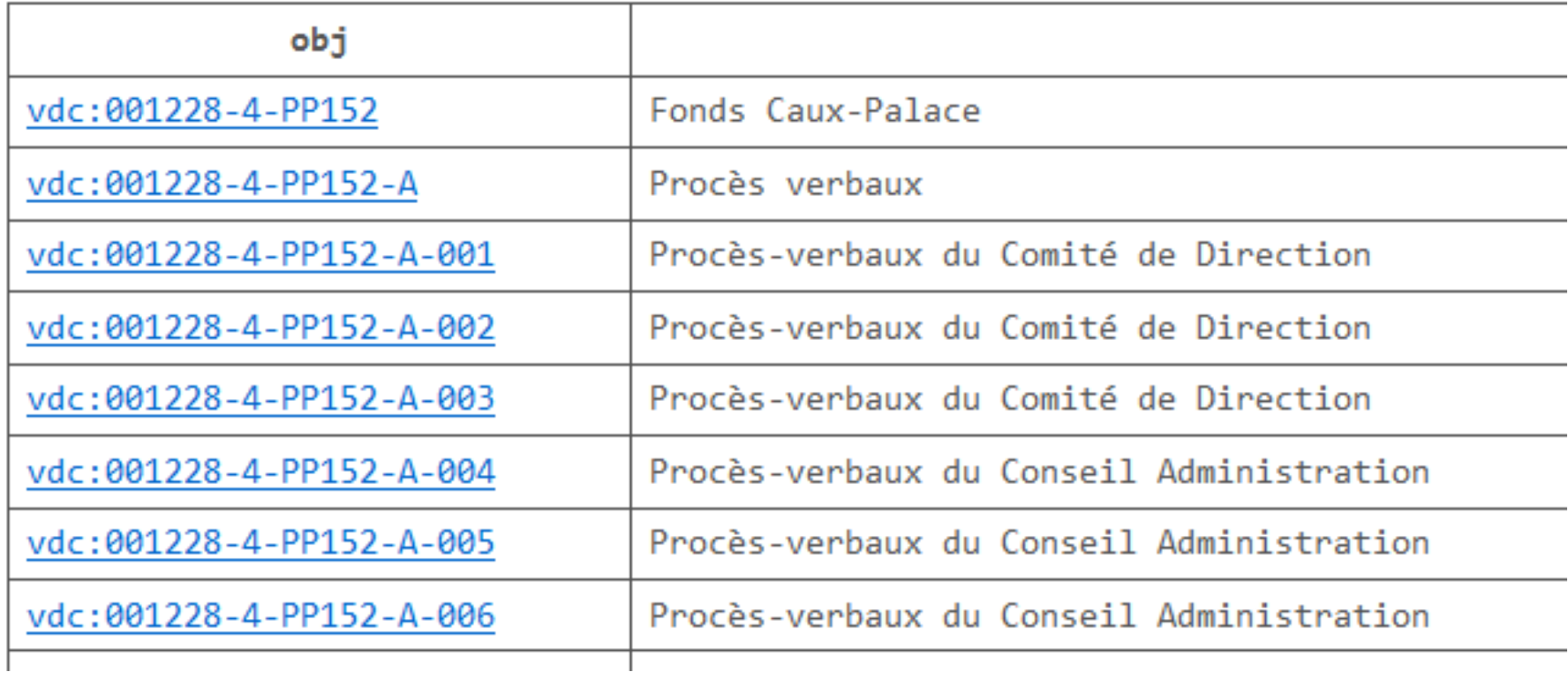

 $\bullet$   $\bullet$  $\bullet$ 

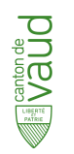

# Trouver le parent d'un record

PREFIX vdc: <https://data.archivescommunales.ch/object/> PREFIX epfl: <https://data.morphe.epfl.ch/object/> PREFIX rico: <https://www.ica.org/standards/RiC/ontology#> PREFIX rdf: <http://www.w3.org/1999/02/22-rdf-syntax-ns#> PREFIX rdfs: <http://www.w3.org/2000/01/rdf-schema#>

## SELECT DISTINCT \* WHERE {

?obj ^isOrWasIncludedIn vdc:001228-4-PP152-R . }

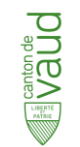

Alternative, utiliser: rico:includesOrIncluded

### Résultat

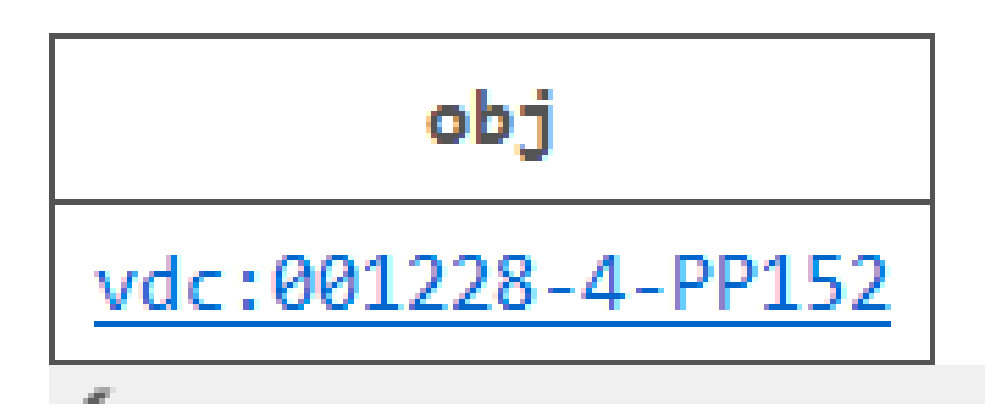

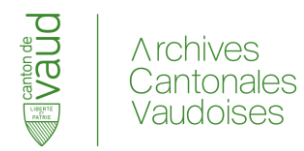

# Trouver les records à propos du Caux-Palace

PREFIX vdc: <https://data.archivescommunales.ch/object/> PREFIX epfl: <https://data.morphe.epfl.ch/object/> PREFIX rico: <https://www.ica.org/standards/RiC/ontology#> PREFIX rdf: <http://www.w3.org/1999/02/22-rdf-syntax-ns#> PREFIX rdfs: <http://www.w3.org/2000/01/rdf-schema#>

## SELECT DISTINCT \* WHERE {

?sub rico:title ?obj . FILTER(regex(str(?obj), ".\*Caux-Palace.\*" ) )

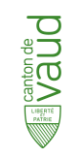

}

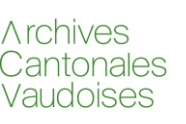

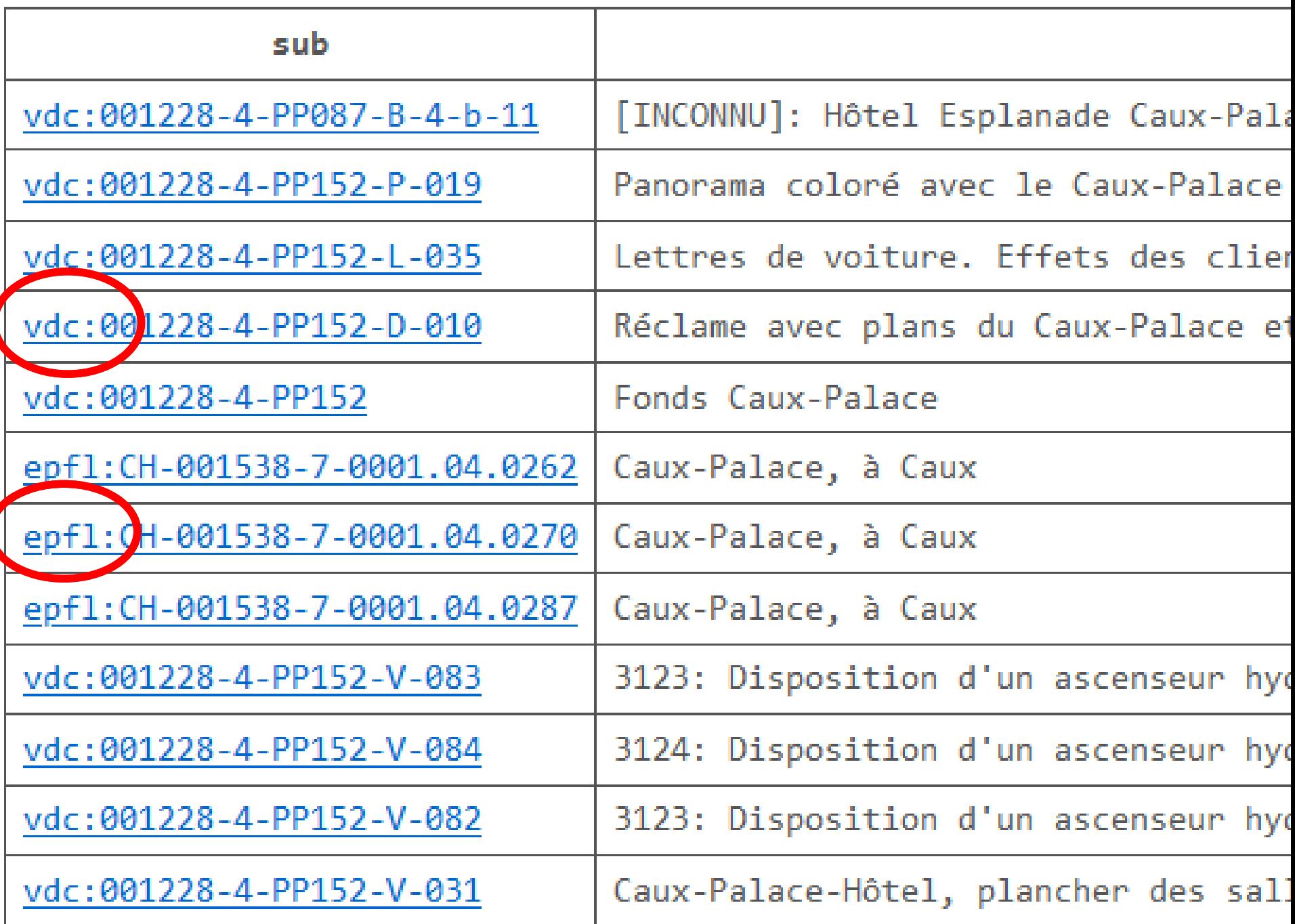

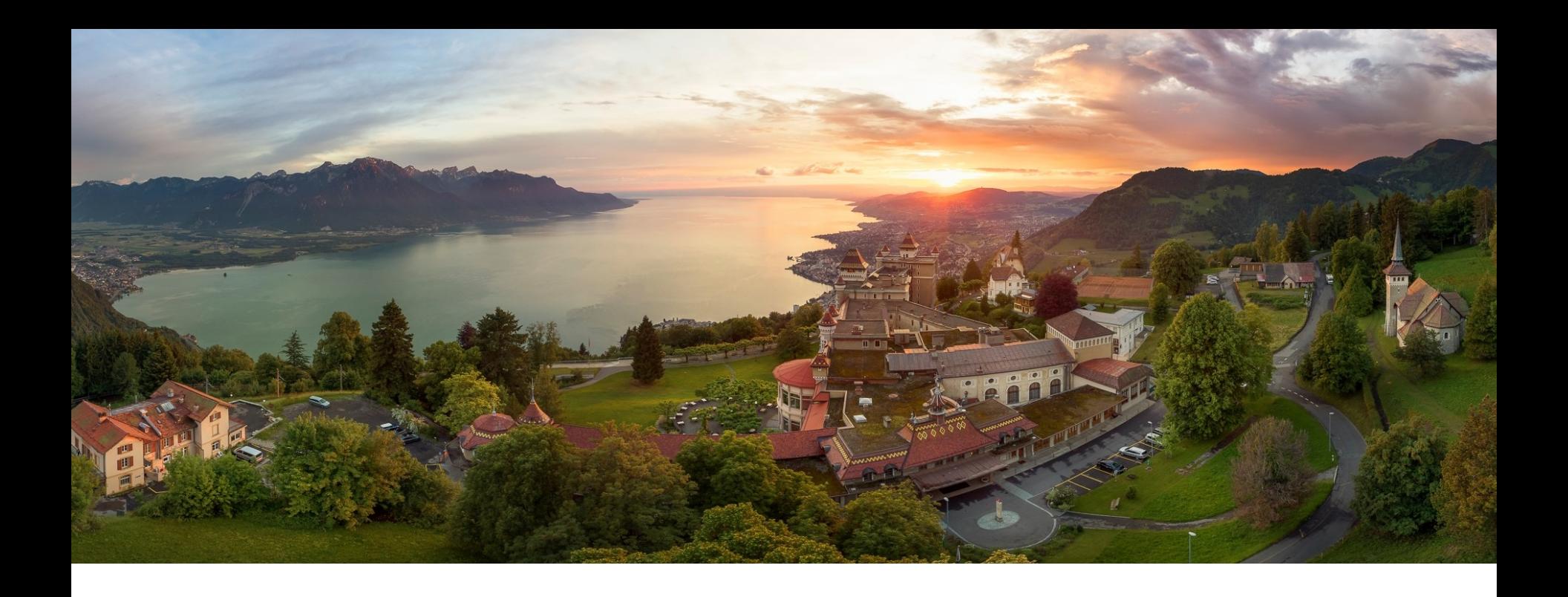

# Caux-Palace, Montreux

Siège d'Initatives of Change (anciennement le Réarmement Moral) Fonds: Archives cantonales vaudoises

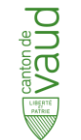

# Trouver les records à propos du Caux-Palace

PREFIX vdc: <https://data.archivescommunales.ch/object/> PREFIX epfl: <https://data.morphe.epfl.ch/object/> PREFIX rico: <https://www.ica.org/standards/RiC/ontology#> PREFIX rdf: <http://www.w3.org/1999/02/22-rdf-syntax-ns#> PREFIX rdfs: <http://www.w3.org/2000/01/rdf-schema#>

#### SELECT DISTINCT \* WHERE {

?obj rico:title ?title .

OPTIONAL {?obj rico:scopeAndContent ?scopeC .} FILTER(regex(str(?title), ".\*Caux[- ]Palace.\*" ) **||** regex(str(?scopeC), ".\*Caux[- ]Palace.\*" ) )}

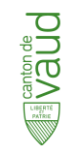

## Résultat

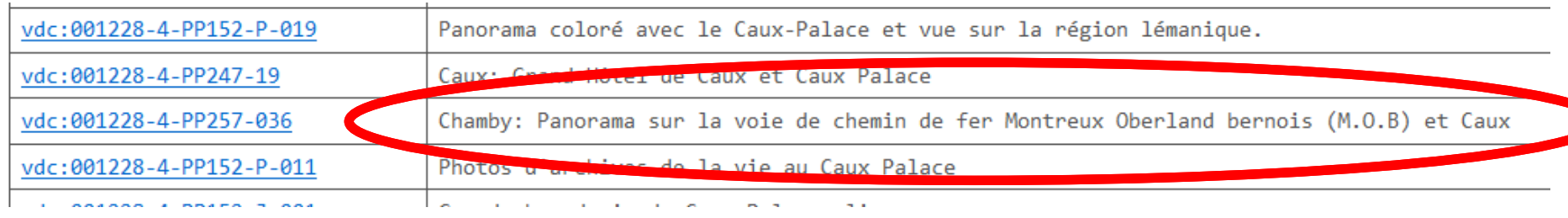

## Unité de description trouvée, même si Caux-Palace n'apparaît pas dans le titre.

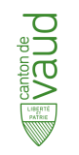

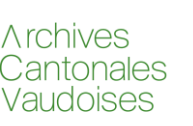

## Records à propos d'hôtels dans les années 30 et40.

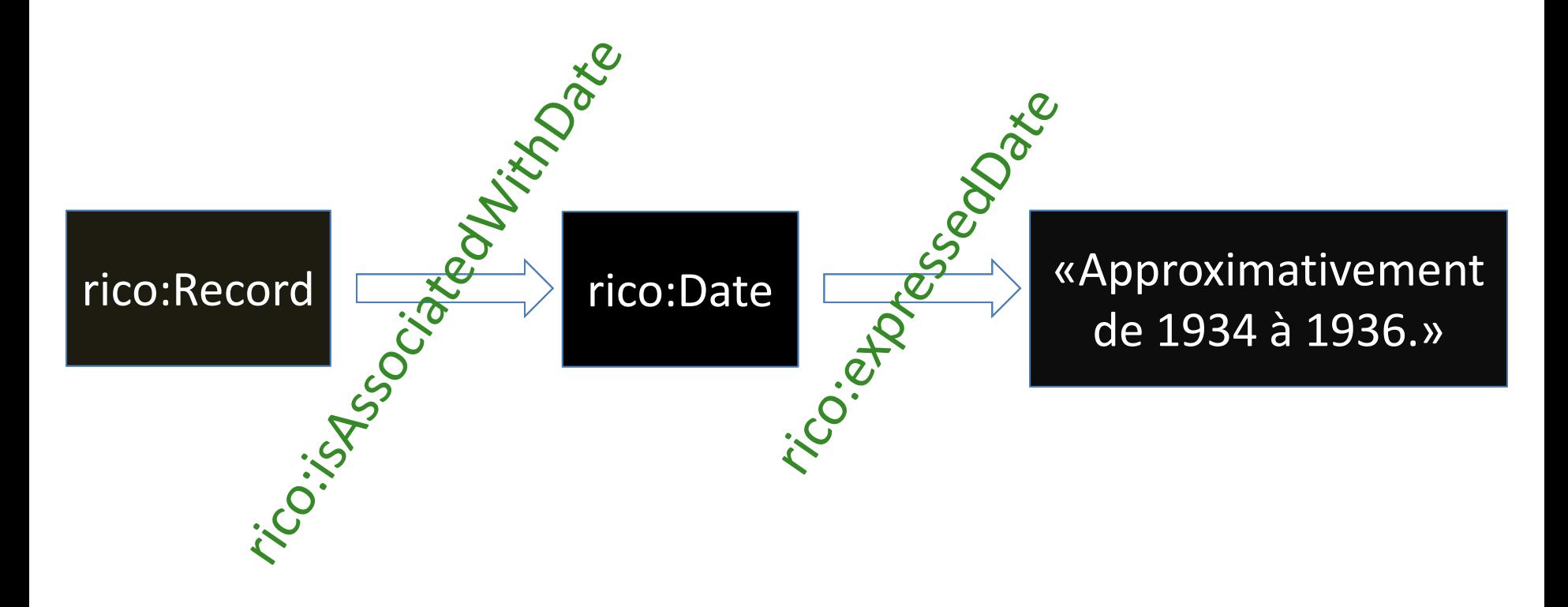

# rico:isAssociatedWithDate/rico:expressedDate

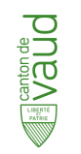

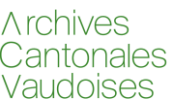

# Records à propos d'hôtels dans les années 30 et40.

PREFIX vdc: <https://data.archivescommunales.ch/object/> PREFIX epfl: <https://data.morphe.epfl.ch/object/> PREFIX rico: <https://www.ica.org/standards/RiC/ontology#> PREFIX rdf: <http://www.w3.org/1999/02/22-rdf-syntax-ns#> PREFIX rdfs: <http://www.w3.org/2000/01/rdf-schema#>

#### SELECT DISTINCT \* WHERE {

?record rico:title ?title .

?record rico:isAssociatedWithDate/rico:expressedDate ?date. FILTER(regex(str(?title), ".\*[Hh][oô]tel.\*" )) . FILTER(regex(str(?date), ".\*19[34]\\d.\*"

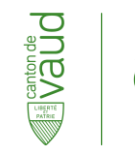

}

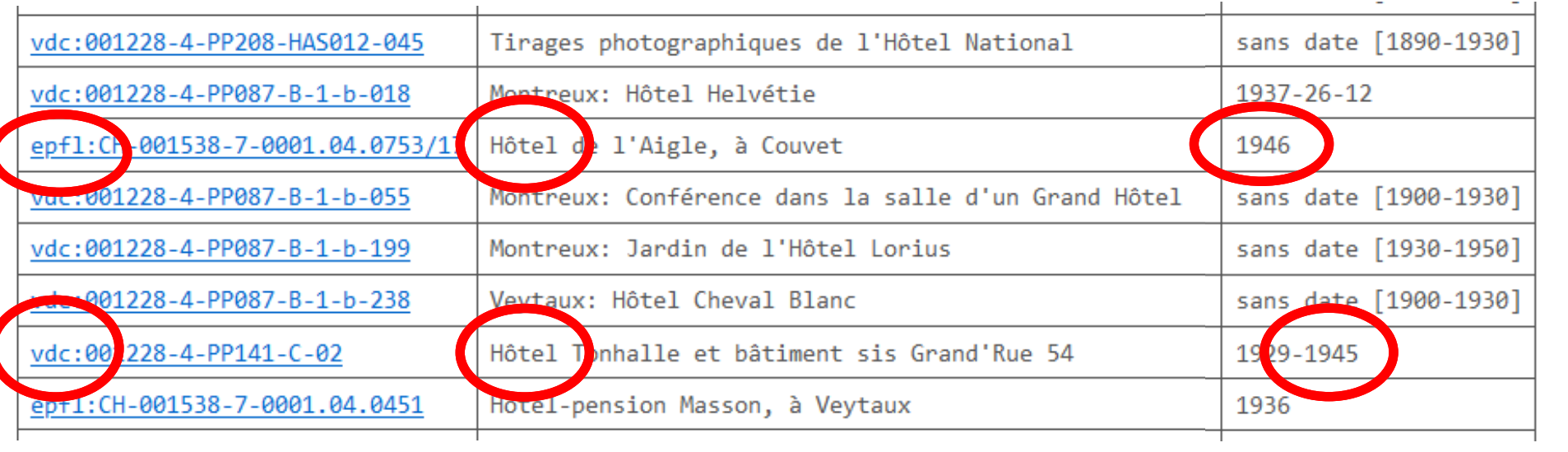

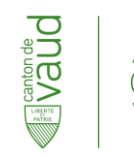

# SPARQL – plutôt technique

Pas destiné au grand public. Pour cela, interfaces classiques:

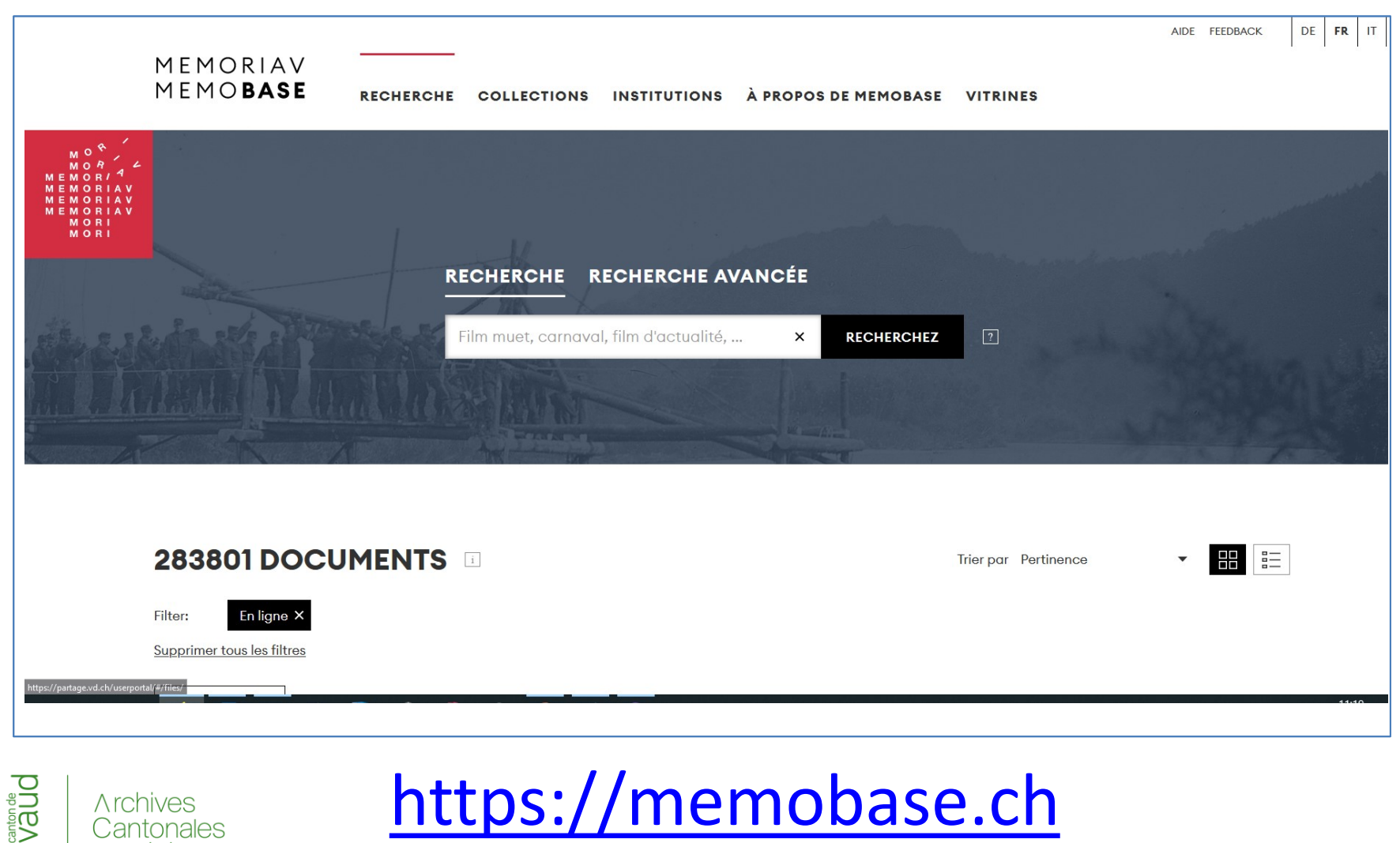

Vaudoises

#### En encore (démonstrateur Archives nationales de France)

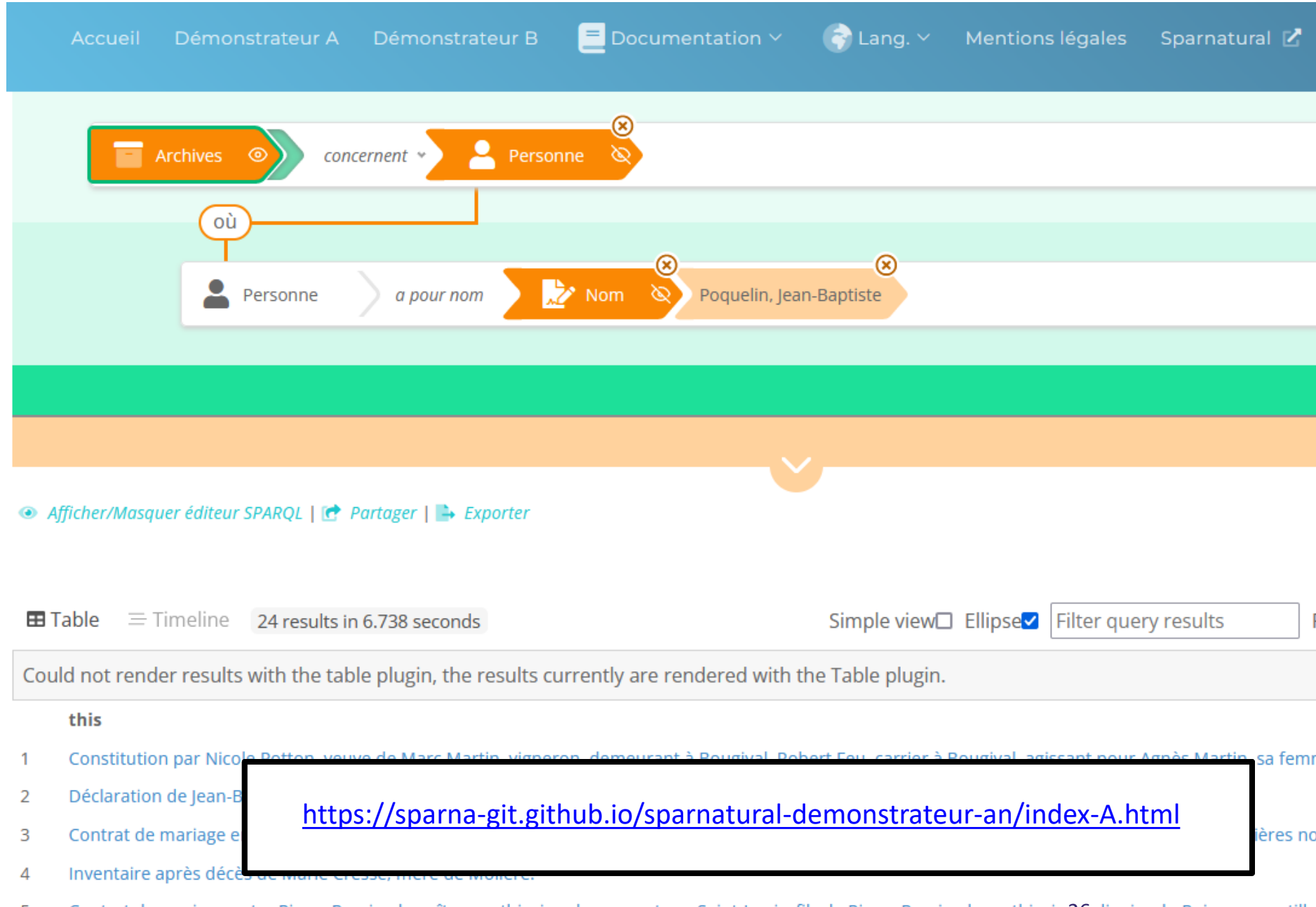

# Ceci rend dépendant<br>d'un nouvel outil le triplestore...

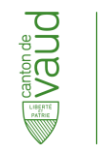

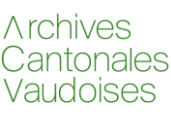

# Wikipedia resense 52 triplestores.

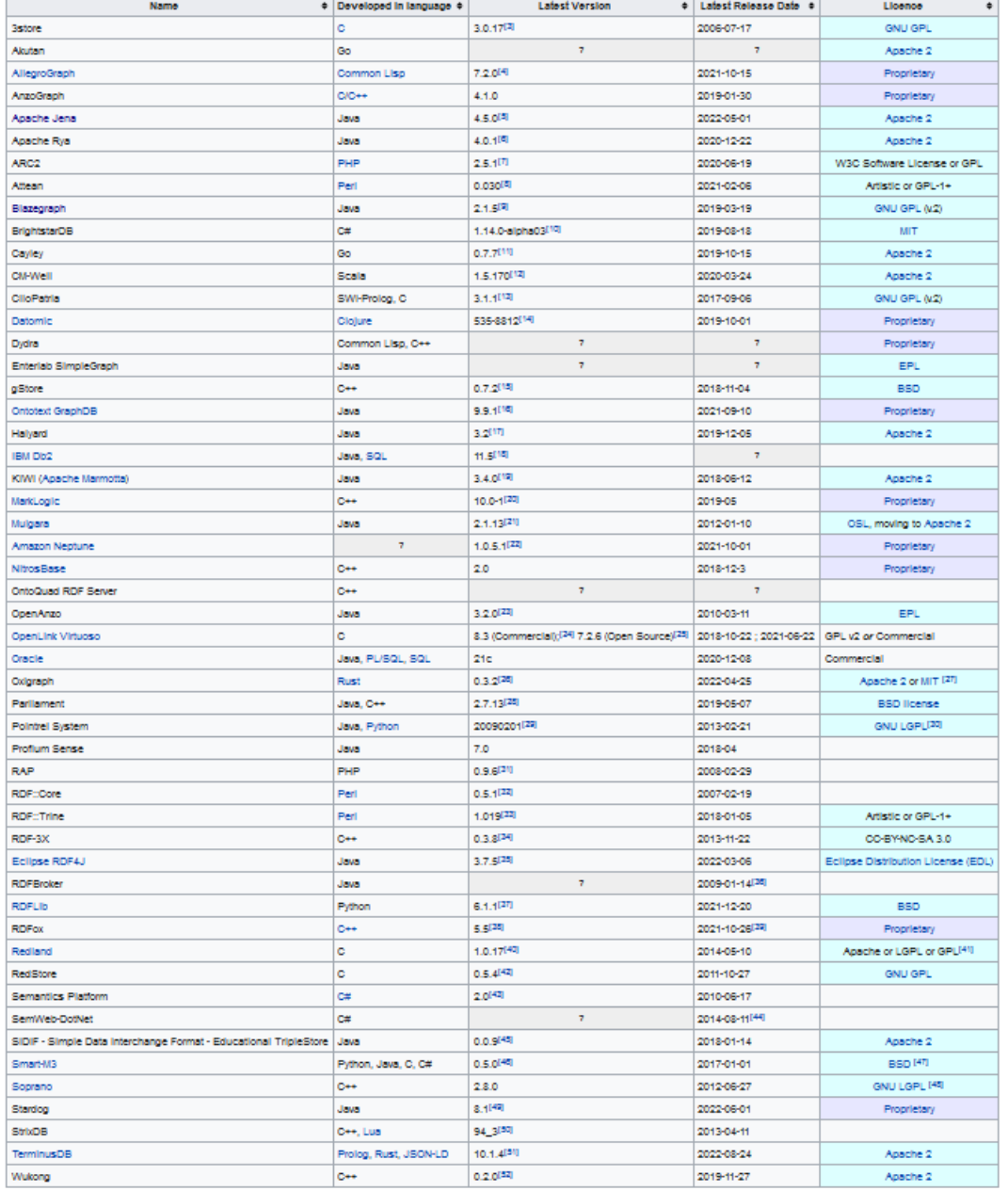

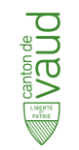

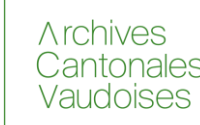

https://en.wikipedia.org/wiki/Comparison of triplestores 28

# SPARQL pose-il des problèmes de performances?

# Dans certains cas, oui.

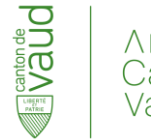

# Solutions complémentaires

Une possibilité est d'utiliser des moteurs de recherche:

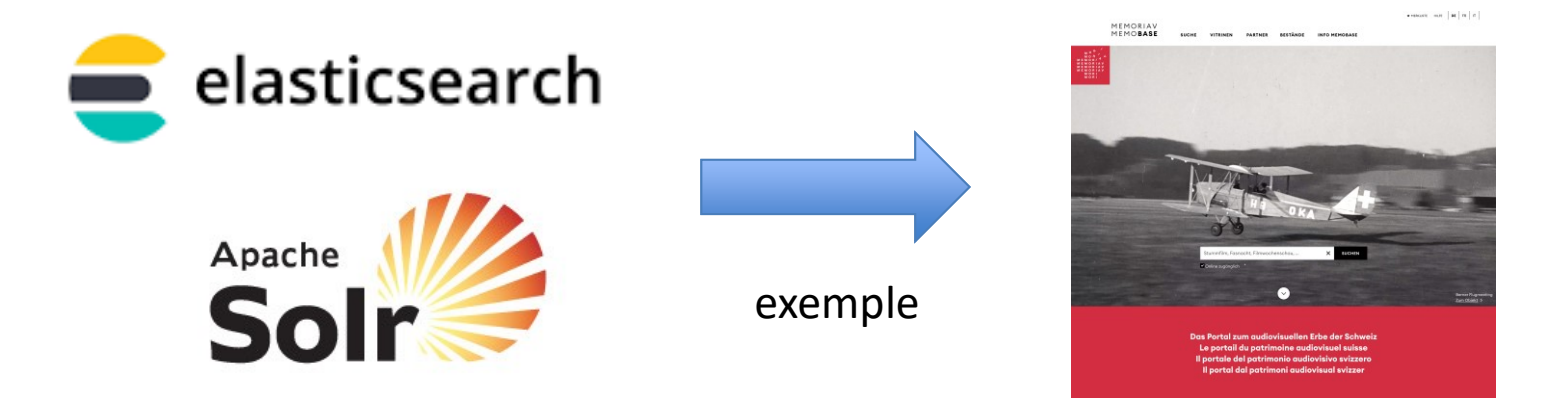

Les «graph databases» sont d'autres alternatives:

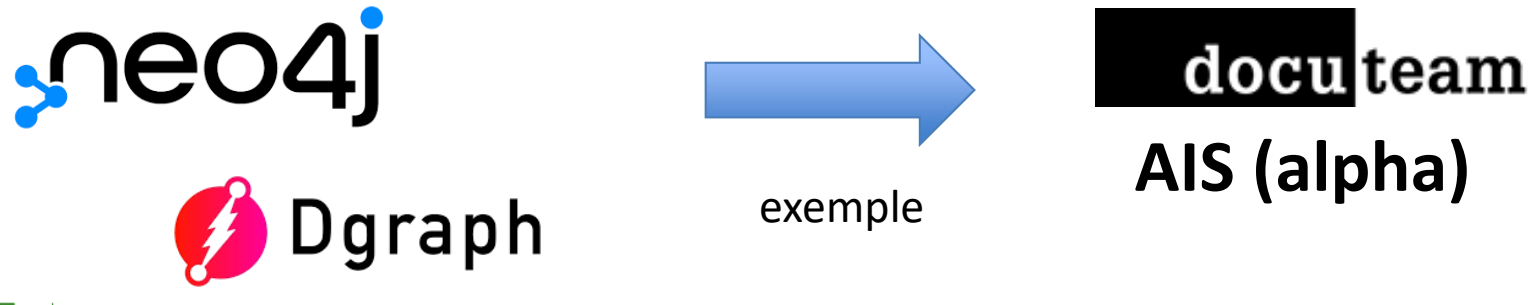

A rchives

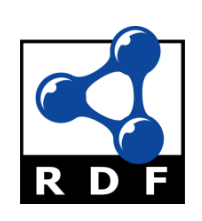

# • L'existant peut être converti en RiC-O (ex. AtoM, ISAD(G)/EAD, ISAAR(CPF)/EAC).

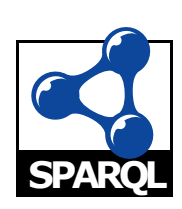

- SPARQL permet d'exploiter ces données (directement ou via une interface).
- Recherches fédérées possibles (interopérabilité).

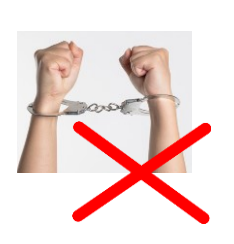

• Réduction de la dépendance à un outil (SPARQL est une norme, nombreux triplestores, et autres technologies).

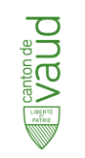